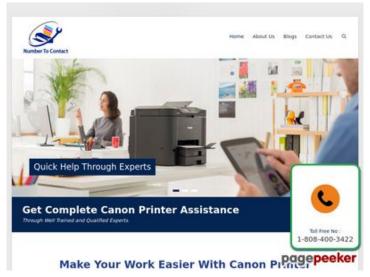

# Website beoordeling numbertocontact.com

Gegenereerd op Oktober 22 2018 06:48 AM

De score is 68/100

### SEO Content

| 0            | Title              | Lengte : 65                                         | Contact   Phone Directory Site   Support Numbers<br>bevat tussen de 10 en 70 karakters.                                                                          |
|--------------|--------------------|-----------------------------------------------------|----------------------------------------------------------------------------------------------------|
| <b>⊘</b>     | Description        | Find Updated numb<br>with us today.<br>Lengte : 151 | is what you Need for all your Directory Needs, Well,<br>pers and contact information or list your company<br>escription bevat tussen de 70 en 160 karakters.     |
| $\bigotimes$ | Keywords           |                                                     | ben geen meta keywords gevonden in uw website.<br><u>s online meta tags generator</u> om keywords te                                                             |
| 0            | Og Meta Properties | Goed, uw page maa<br>Property                       | akt gebruik van Og Properties.<br>Content                                                                                                    |
|              |                    | locale                                              | en_US                                                                                                    |
|              |                    | type                                                | website                                                                                                    |
|              |                    | title                                               | Home   Number To Contact   Phone Directory<br>Site   Support Numbers                                                                                             |
|              |                    | description                                         | Number to Contact is what you Need for all<br>your Directory Needs, Well, Find Updated<br>numbers and contact information or list your<br>company with us today. |
|              |                    | url                                                 | https://numbertocontact.com/                                                                                                    |

## SEO Content

|            |                 | site_nar                                                                                                    | ne                                                                                                 | Number to                           | Contact   P                    | hone Direct | ory Site        |
|------------|-----------------|----------------------------------------------------------------------------------------------------|----------------------------------------------------------------------------------------------------|-------------------------------------|--------------------------------|-------------|-----------------|
| •          | Headings        | H1<br>2                                                                                                    | H2<br>3                                                                                            | H3<br>4                             | H4<br>0                        | H5<br>0     | H6<br>0         |
|            |                 | • [<br>• [<br>• [<br>• [<br>• [<br>• [<br>• [<br>• [                                                                                              | H1] Home<br>H2] Disclaim<br>H2] QUICK L<br>H2] Social<br>H3] Top 10<br>H3] Recently<br>H3] Popular | ner<br>INKS<br>y Added<br>this Week | :   Phone Dir<br>:   Phone Dir | -           |                 |
|            | Afbeeldingen    | We vond                                                                                                    | en 8 afbeeld                                                                                       | dingen in d                         | e pagina.                      |             |                 |
|            |                 | 2 alt attributen ontbreken. Voeg alternatieve text toe zodat<br>zoekmachines beter kunnen beoordelen wat het onderwerp van de<br>afbeeldingen is. |                                                                                                    |                                     |                                |             |                 |
|            | Text/HTML Ratio | Ratio : 3                                                                                                    | %                                                                                                  |                                     |                                |             |                 |
| ×          |                 |                                                                                                    |                                                                                                    |                                     | e is below 15<br>ekst nodig h  |             | it betekent dat |
| $\bigcirc$ | Flash           | Perfect,                                                                                                    | geen Flash o                                                                                       | content gev                         | ronden in uw                   | v website.  |                 |
| $\bigcirc$ | Iframe          | Perfect, o                                                                                                    | er zijn geen                                                                                       | Iframes in                          | uw website                     | aangetroffe | n.              |

## SEO Links

| 0 | Herschreven URL           | Perfect. Uw links zien er vriendelijk uit!                           |
|---|---------------------------|----------------------------------------------------------------------|
| 0 | Underscores in de<br>URLs | Perfect! Geen underscores gevonden in uw URLs.                       |
| 0 | In-page links             | We vonden een totaal van 130 links inclusie 0 link(s) naar bestanden |
| 0 | Statistics                | Externe Links : noFollow 0%                                          |
| • |                           | Externe Links : doFollow 1.54%                                       |
|   |                           | Interne Links 98.46%                                                 |

| Ankertekst                               | Туре   | samenstelling |
|------------------------------------------|--------|---------------|
| Number to Contact   Phone Directory Site | Intern | doFollow      |
| Home                                     | Intern | doFollow      |
| Acer Printer Support Number              | Intern | doFollow      |
| Alps Printer Support Number              | Intern | doFollow      |
| Bell-Mark Printer Support Number         | Intern | doFollow      |
| Brother Printer Support Number           | Intern | doFollow      |
| Canon Printer Support Number             | Intern | doFollow      |
| Compaq Printer Support Number            | Intern | doFollow      |
| Dell Printer Support Number              | Intern | doFollow      |
| Epson Printer Support Number             | Intern | doFollow      |
| Hitachi Printer Support Number           | Intern | doFollow      |
| HP Printer Support Number                | Intern | doFollow      |
| Kodak Printer Support Number             | Intern | doFollow      |
| Lexmark Printer Support Number           | Intern | doFollow      |
| Panasonic Printer Support Number         | Intern | doFollow      |
| Samsung Printer Support Number           | Intern | doFollow      |
| Sony Printer Support Number              | Intern | doFollow      |
| Toshiba Printer Support Number           | Intern | doFollow      |
| Xerox Printer Support Number             | Intern | doFollow      |
| Zebra Printer Support Number             | Intern | doFollow      |
| Blue Point Security Support Number       | Intern | doFollow      |
| Norton Support Number                    | Intern | doFollow      |
| McAfee Support Number                    | Intern | doFollow      |
| ESET Support Number                      | Intern | doFollow      |
| STOPzilla Antivirus Support Number       | Intern | doFollow      |
| Quickheal Antivirus Support Number       | Intern | doFollow      |

| ClamAV Support Number            | Intern | doFollow |
|----------------------------------|--------|----------|
| Webroot Support Number           | Intern | doFollow |
| Comodo Support Number            | Intern | doFollow |
| Panda Security Support Number    | Intern | doFollow |
| Escan Support number             | Intern | doFollow |
| Malwarebytes Support Number      | Intern | doFollow |
| Bitdefender Support number       | Intern | doFollow |
| Kaspersky Support Number         | Intern | doFollow |
| Opera Support Number             | Intern | doFollow |
| Google Chrome Support Number     | Intern | doFollow |
| <u>Apple Safari</u>              | Intern | doFollow |
| Mozilla Firefox Support Number   | Intern | doFollow |
| Comodo Dragon Support Number     | Intern | doFollow |
| Surfy Browser Support Number     | Intern | doFollow |
| Dolphin Support Number           | Intern | doFollow |
| Internet Explorer Support Number | Intern | doFollow |
| UC Browser Support Number        | Intern | doFollow |
| RoadRunner Support Number        | Intern | doFollow |
| AOL Support Number               | Intern | doFollow |
| Gmail Support Number             | Intern | doFollow |
| Yahoo Mail Support Number        | Intern | doFollow |
| Outlook Email Support Number     | Intern | doFollow |
| Comcast Mail Support Number      | Intern | doFollow |
| IncrediMail Support Number       | Intern | doFollow |
| Bellsouth Email Support Number   | Intern | doFollow |
| Windows Live Mail Support Number | Intern | doFollow |
| MacMail Support Number           | Intern | doFollow |
|                                  |        |          |

| Apple Computer Support Number   | Intern | doFollow |
|---------------------------------|--------|----------|
| ASUS Computer Support Number    | Intern | doFollow |
| LG Computer Support Number      | Intern | doFollow |
| Dell Computer Support Number    | Intern | doFollow |
| Gateway Computer Support Number | Intern | doFollow |
| HP Computer Support Number      | Intern | doFollow |
| Lenovo Computer Support Number  | Intern | doFollow |
| Samsung Computer Support Number | Intern | doFollow |
| Sony Computer Support Number    | Intern | doFollow |
| Belkin Router Support Number    | Intern | doFollow |
| D-Link Router Support Number    | Intern | doFollow |
| Linksys Router Support Number   | Intern | doFollow |
| Netgear Router Support Number   | Intern | doFollow |
| Cisco Router Support Number     | Intern | doFollow |
| HughesNet Support Number        | Intern | doFollow |
| Juno Support Number             | Intern | doFollow |
| Uber Support Number             | Intern | doFollow |
| Walmart Support Number          | Intern | doFollow |
| MagicJack Support Number        | Intern | doFollow |
| MSN Support Number              | Intern | doFollow |
| AT&T Support Number             | Intern | doFollow |
| Bell Canada Support Number      | Intern | doFollow |
| Enom Support Number             | Intern | doFollow |
| GoDaddy Support Number          | Intern | doFollow |
| 1and1 Support Number            | Intern | doFollow |
| BullsEye Telecom Support Number | Intern | doFollow |
| Namesilo Support Number         | Intern | doFollow |
| Cablevision Support Number      | Intern | doFollow |

| Centurylink Support Number       | Intern | doFollow |
|----------------------------------|--------|----------|
| Clear Support Number             | Intern | doFollow |
| Netfirms Support Number          | Intern | doFollow |
| Netflix Support Number           | Intern | doFollow |
| Primus Support Number            | Intern | doFollow |
| Register Support Number          | Intern | doFollow |
| SingTel Support Number           | Intern | doFollow |
| Thunderbird Support number       | Intern | doFollow |
| Time Warner Cable Support Number | Intern | doFollow |
| XO Communications Support number | Intern | doFollow |
| Wild West Domains Support Number | Intern | doFollow |
| Tucows Support Number            | Intern | doFollow |
| Bitcoin Support Number           | Intern | doFollow |
| LinkedIn Support Number          | Intern | doFollow |
| Facebook Support Number          | Intern | doFollow |
| Skype Support Number             | Intern | doFollow |
| Pinterest Support Number         | Intern | doFollow |
| Twitter Support Number           | Intern | doFollow |
| Outlook Support Number           | Intern | doFollow |
| Quicken Support Number           | Intern | doFollow |
| Microsoft Office Support Number  | Intern | doFollow |
| Turbotax Support Number          | Intern | doFollow |
| Quickbooks Support Number        | Intern | doFollow |
| Adobe Support Number             | Intern | doFollow |
| American Airlines Support Number | Intern | doFollow |
| Comcast Support Number           | Intern | doFollow |
| FedEx Support Number             | Intern | doFollow |
| Chase Bank Support Number        | Intern | doFollow |

| Add Company Details        | Intern | doFollow |
|----------------------------|--------|----------|
| About Us                   | Intern | doFollow |
| <u>Craigslist</u>          | Intern | doFollow |
| Google                     | Intern | doFollow |
| Android                    | Intern | doFollow |
| TracFone                   | Intern | doFollow |
| Groupon                    | Intern | doFollow |
| Brother International      | Intern | doFollow |
| America Online             | Intern | doFollow |
| Symantec                   | Intern | doFollow |
| XBOX                       | Intern | doFollow |
| Hewlett Packard            | Intern | doFollow |
| Avira                      | Intern | doFollow |
| <u>k7</u>                  | Intern | doFollow |
| Home                       | Intern | doFollow |
| Blog                       | Intern | doFollow |
| Directory                  | Intern | doFollow |
| About Us                   | Intern | doFollow |
| The Minimal by: Rara Theme | Extern | doFollow |
| WordPress                  | Extern | doFollow |

#### SEO Keywords

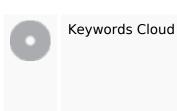

site number printer mentioned directory companybrand phone home provide support

# Keywords Consistentie

| Keyword      | Content | Title | Keywords | Description | Headings |
|--------------|---------|-------|----------|-------------|----------|
| directory    | 4       | ×     | ×        | ×           | ×        |
| number       | 4       | ¥     | ×        | ×           | ×        |
| home         | 2       | ×     | ×        | ×           | ×        |
| companybrand | 2       | ×     | ×        | ×           | ×        |
| support      | 2       | ¥     | ×        | ×           | ×        |

## Bruikbaarheid

| 0            | Url           | Domein : numbertocontact.com<br>Lengte : 19     |
|--------------|---------------|-------------------------------------------------|
| 0            | Favicon       | Goed, uw website heeft een favicon.             |
| $\bigotimes$ | Printbaarheid | Jammer. We vonden geen Print-Vriendelijke CSS.  |
| 0            | Taal          | Goed. Uw ingestelde taal is en.                 |
| 8            | Dublin Core   | Deze pagina maakt geen gebruik van Dublin Core. |

#### Document

| 0          | Doctype                   | HTML 5                                                                         |
|------------|---------------------------|--------------------------------------------------------------------------------|
| 0          | Encoding                  | Perfect. Uw ingestelde Charset is UTF-8.                                       |
| 0          | W3C Validiteit            | Fouten : 0<br>Waarschuwingen : 42                                              |
| 0          | E-mail Privacy            | Geweldig er is geen e-mail adres gevonden als platte tekst!                    |
| $\bigcirc$ | Niet ondersteunde<br>HTML | Geweldig! We hebben geen niet meer ondersteunde HTMl tags gevonden in uw HTML. |

#### Document

| 0 | Speed Tips                                                                                                    | ×                                                           | Attentie! Probeer tabellen in tabellen te voorkomen in uw<br>HTML. |
|---|----------------------------------------------------------------------------------------------------|-------------------------------------------------------------|--------------------------------------------------------------------|
|   | <ul> <li>Jammer, uw website heeft teveel CSS bestan</li> <li>Jammer, uw website heeft teveel JS bestande</li> </ul> | Jammer, uw website maakt gebruik van inline styles.         |                                                                    |
|   |                                                                                                    | Jammer, uw website heeft teveel CSS bestanden (meer dan 4). |                                                                    |
|   |                                                                                                    | ×                                                           | Jammer, uw website heeft teveel JS bestanden (meer dan 6).         |
|   |                                                                                                    | Jammer, uw website haalt geen voordeel uit gzip.            |                                                                    |

## Mobile

| 0 | Mobile Optimization |   | Apple Icon        |
|---|---------------------|---|-------------------|
|   |                     | ~ | Meta Viewport Tag |
|   |                     | * | Flash content     |

## Optimalisatie

| $\bigcirc$ | XML Sitemap | Geweldig, uw website heeft een XML sitemap.                                                |
|------------|-------------|--------------------------------------------------------------------------------------------|
|            |             | http://numbertocontact.com/sitemap.xml                                                     |
| 0          | Robots.txt  | http://numbertocontact.com/robots.txt<br>Geweldig uw website heeft een robots.txt bestand. |
| $\bigcirc$ | Analytics   | Perfect, uw website heeft een analytics tool. Google Analytics                             |